## Winamp,Pacemakerを操作する時の注意事項

2010年5月6日 伊藤達彦

「せっかくプレイリストに使う曲目を選んでおいたのに、1曲だ けになってしまってしまった!」などと言う方が多いので、 この編では、【ミスから学ぶ操作上の注意事項】を説明しておき ます。

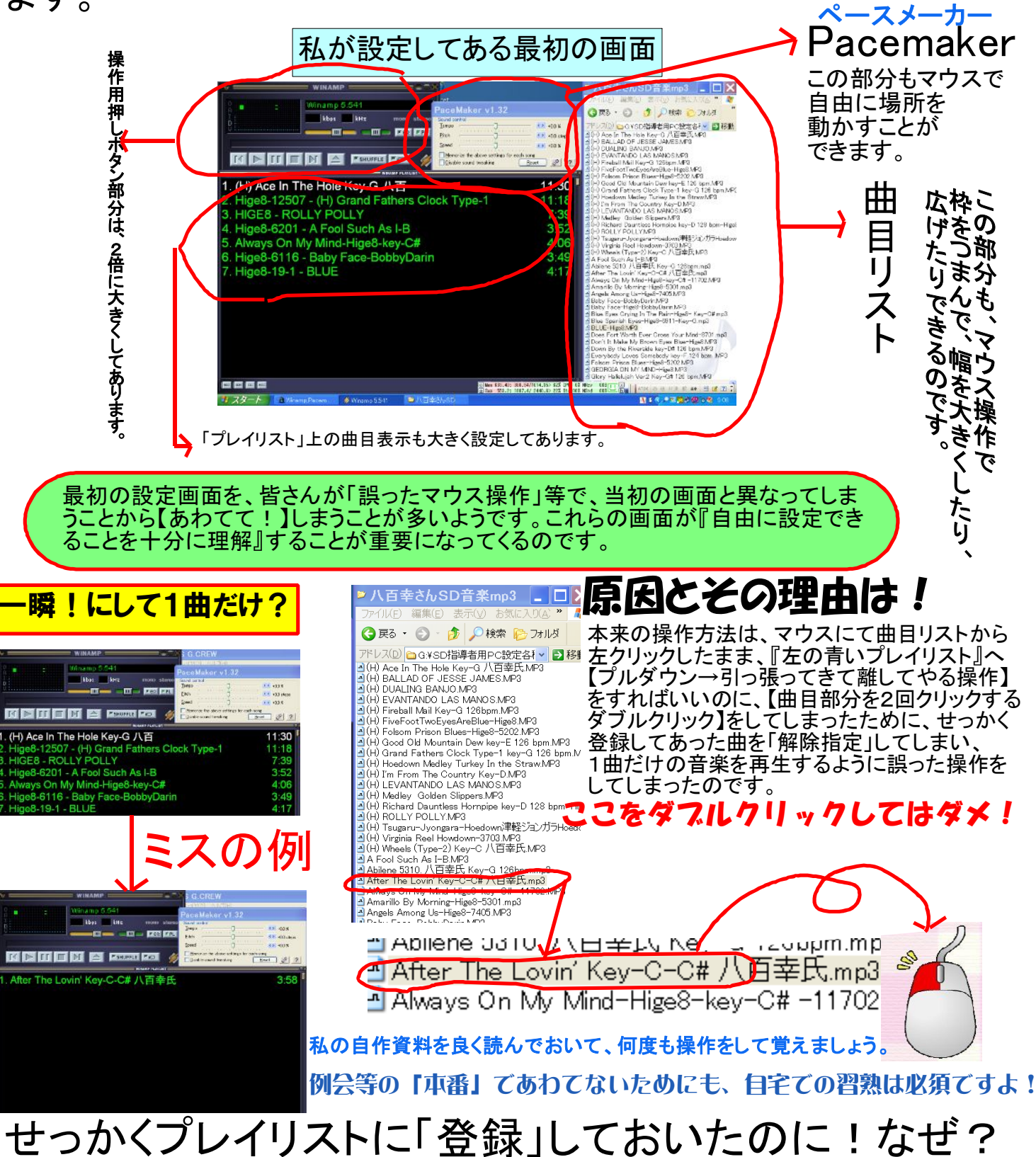